## **Paco Muñoz. IES Virgen de la Cabeza – Marmolejo (Jaén)**

A.1) 
$$
\lim_{x \to 0} \frac{tg x - \text{sen } x}{x - \text{sen } x} = \left(\frac{0}{0}\right) \text{ (aplicamos } L' \text{ Hopital } ) =
$$

$$
\lim_{x \to 0} \frac{1 + tg^2 x - \cos x}{1 - \cos x} = \left(\frac{0}{0}\right) \text{ (aplicamos } L' \text{ Hopital } ) =
$$

$$
\lim_{x \to 0} \frac{2 \text{ tg } x \text{ (1 + tg }^2 x \text{) + sen } x}{\text{sen } x} = \left(\frac{0}{0}\right) \text{ (aplicamos } L' \text{ Hopital } ) =
$$

$$
\lim_{x \to 0} \frac{2 \text{ (1 + tg }^2 x)^2 + 4 \text{ tg }^2 x \text{ (1 + tg }^2 x \text{) + cos } x}{\text{cos } x} = \frac{2 + 0 + 1}{1} = 3
$$

**A.2.a)** La pendiente de la recta es m = -1. Por tanto, en el punto buscado se debe cumplir  $f'(x) = -1$ 

$$
f'(x)=3x^2-6x-1
$$
 ;  $f'(x)=-1$  ;  $x=0$ ;  $x=2$ 

Hay dos posibilidades. Calculamos  $f(0) = 3$  y  $f(2) = -3$ . Los puntos pueden ser  $(0, 3)$  o  $(2, -3)$ . Por otro lado, el punto buscado debe estar en la recta. El primero sí está; el segundo no. Por tanto el punto es (0 , 3).

**A.2.b)** Calculamos los puntos de corte entre la curva y la recta:

$$
x^{3}-3x^{2}-x+3=-x+3 \quad ; \quad x=0; x=3
$$
  
El área pedida es  $\left|\int_{0}^{3} (x^{3}-3x^{2}) dx\right| = \left|\frac{81}{4} - 27\right| = \frac{27}{4}u^{2}$   
  $\left|\int_{-2}^{1} 0 \left|\frac{1}{2}\right| dx\right|$   
  $\left|\int_{-2}^{1} 0 \left|\frac{1}{2}\right| dx\right|$   
  $\left|\int_{-2}^{1} 0 \left|\frac{1}{2}\right| dx\right|$   
  $\left|\int_{-2}^{1} 0 \left|\frac{1}{2}\right| dx\right|$   
  $\left|\int_{-2}^{1} 0 \left|\frac{1}{2}\right| dx\right|$   
  $\left|\int_{-2}^{1} 0 \left|\frac{1}{2}\right| dx\right|$   
  $\left|\int_{-2}^{1} 0 \left|\frac{1}{2}\right| dx\right|$   
  $\left|\int_{-2}^{1} 0 \left|\frac{1}{2}\right| dx\right|$   
  $\left|\int_{-2}^{1} 0 \left|\frac{1}{2}\right| dx\right|$   
  $\left|\int_{-2}^{1} 0 \left|\frac{1}{2}\right| dx\right|$   
  $\left|\int_{-2}^{1} 0 \left|\frac{1}{2}\right| dx\right|$   
  $\left|\int_{-2}^{1} 0 \left|\frac{1}{2}\right| dx\right|$   
  $\left|\int_{-2}^{1} 0 \left|\frac{1}{2}\right| dx\right|$   
  $\left|\int_{-2}^{1} 0 \left|\frac{1}{2}\right| dx\right|$ 

**A.3.a)**  $A = \begin{bmatrix} \lambda & 0 & 1 \\ 1 & 0 & \lambda \end{bmatrix}$  $\begin{pmatrix} 1 & 0 & \lambda \end{pmatrix}$ 

 $|A| = \lambda - \lambda^3$ ;  $|A| = 0$ ;  $\lambda = 0$ ,  $\lambda = 1$ ;  $\lambda = 0$ ,  $\lambda = -1$ . Para  $\lambda \neq 0$ ,  $\lambda \neq 1$  y  $\lambda \neq -1$ tenemos  $r(A) = r(\overline{A}) = n = 3$ . Sistema compatible determinado.

Para  $\lambda = 0$  el menor A<sub>22</sub>,  $\begin{vmatrix} 0 & 1 \\ 1 & 0 \end{vmatrix} \neq 0$  . Al ampliarlo se obtiene  $\begin{vmatrix} 0 & 1 \\ 0 & 1 \end{vmatrix}$ 0 1 0 0 1 0  $\begin{bmatrix} 1 & 0 & 0 \\ 1 & 0 & 0 \end{bmatrix}$  $=0$   $r(A) = r(\overline{A}) = 2$ ;

n = 3. Sistema compatible indeterminado.

Para  $\lambda = 1$  el menor A<sub>33</sub>,  $\begin{vmatrix} 0 & 1 \\ 1 & 0 \end{vmatrix} \neq 0$  . Al ampliarlo se obtiene  $\begin{vmatrix} 0 & 1 \\ 1 & 0 \end{vmatrix}$ 0 1 1 1 0 1  $\begin{bmatrix} 1 & 0 & 1 \\ 1 & 0 & 1 \end{bmatrix}$  $=0$  . Por tanto

 $r(A) = r(\overline{A}) = 2$ ; n = 3. Sistema compatible indeterminado.

 $\overline{\phantom{a}}$ 

## **Paco Muñoz. IES Virgen de la Cabeza – Marmolejo (Jaén)**

Para  $\lambda = -1$  el menor A<sub>33</sub>,  $\begin{vmatrix} 0 & -1 \\ -1 & 0 \end{vmatrix} \neq 0$  . Al ampliarlo se obtiene  $\begin{vmatrix} 0 & -1 \\ -1 & 0 \end{vmatrix}$  $0 -1 -1$ −1 0 −1  $\begin{bmatrix} 1 & 0 & -1 \\ 0 & -1 \end{bmatrix}$ ≠0 . Por

tanto  $r(A) = 2$ ;  $r(\overline{A}) = 3$ . Sistema incompatible.

- **A.3.b)** Según la discusión anterior, hacemos  $z = t$ , y el sistema queda  $\begin{array}{c} y=1-2t \\ x=1-t \end{array}$ . Con esto está resuelto.
- **A.3.c)** Para  $\lambda = 0$  el sistema queda:  $z=0$ *z*=0  $\begin{vmatrix} z - 8 \\ x = 0 \end{vmatrix}$ . . Las soluciones son (0, t , 0). Tres soluciones pueden ser  $(0, 1, 0)$ ,  $(0, 2, 0)$  y  $(0, 3, 0)$ .

**A.4.a)** Utilizamos el punto A y los vectores  $\overrightarrow{AB}=(6, 2, 3)$  y  $\overrightarrow{AC}=(2, -2, 1)$ . El plano es  $\pi:|y|=$ *x*=−3+6λ+2μ *y*=4+2λ−2μ *z*=3λ+μ

**A.4.b)** Utilizamos el punto O y el vector normal del plano: *i j k* 6 2 3  $\begin{bmatrix} 2 & -2 & 1 \end{bmatrix}$  $=(8, 0, -16)$ .

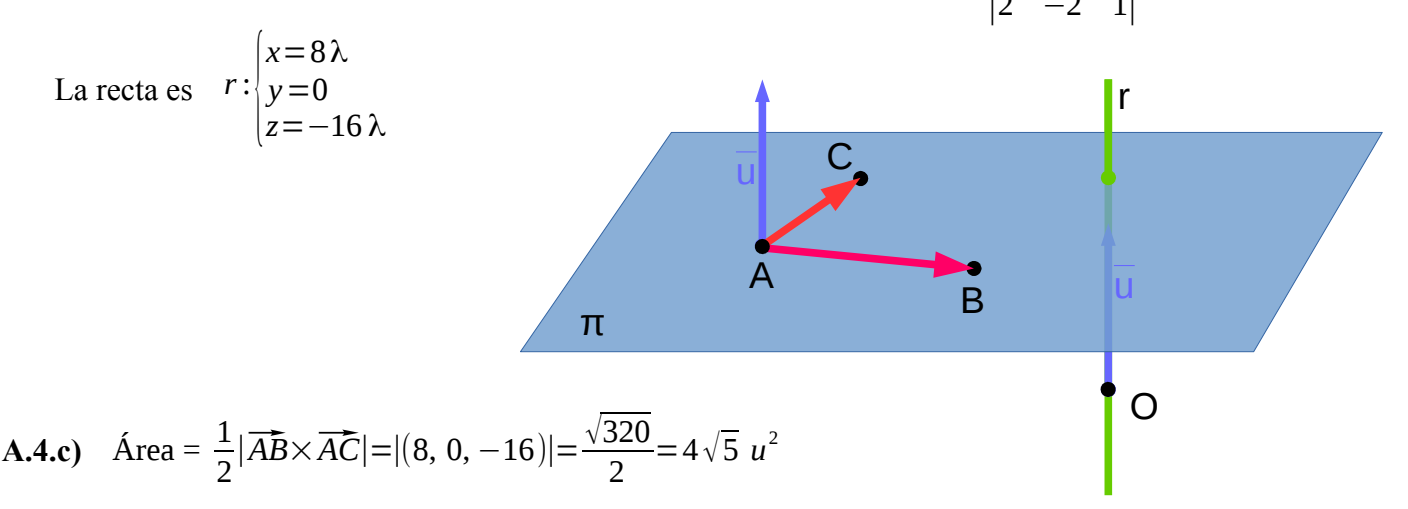

**B.1.a)** *Domf* =ℝ . Asíntotas horizontales:

lim *x* →+∞  $x^2 e^{-x^2} = (+\infty \cdot 0) = \lim$ *x* →+∞ *x* 2  $\frac{\lambda}{e^{x^2}} =$  (L'Hopital) = lim *x* →+∞ 2 *x*  $\frac{2x}{2xe^{x^2}} = \lim_{x \to +\infty}$ *x*→+∞ 1  $\frac{1}{e^{x^2}}$ =0 . Tenemos una asíntota horizontal por +∞ en  $v = 0$ .

El resultado es el mismo por -∞ puesto que en la función se eleva al cuadrado. Tiene simetría par.

## **Paco Muñoz. IES Virgen de la Cabeza – Marmolejo (Jaén)**

Asíntotas verticales: no tiene puesto que *Domf* =ℝ .

Asíntotas oblícuas: no tiene puesto que ya tiene horizontales.

**B.1.b)**  $f'(x)=(2x-2x^3)e^{-x^2}$ ;  $f'(x)=0$ ;  $\begin{cases} e^{-x^2}\neq 0\\ 2x-2 \end{cases}$ 2 *x*−2 *x* <sup>3</sup>=0 *; x*=0 *, x*=±1 -1 1 f 0

La función es creciente en los intervalos  $(-\infty, -1)$  y  $(0, 1)$ . Es decreciente en  $(-1, 1)$  y en  $(1, +\infty)$ 

Tiene un máximo (absoluto) en  $(-1, e^{-1})$  y en  $(1, e^{-1})$ . Tiene un mínimo (absoluto) en  $(0, 0)$ .

**B.1.c)** Con lo estudiado en los apartados anteriores se puede hacer la gráfica:

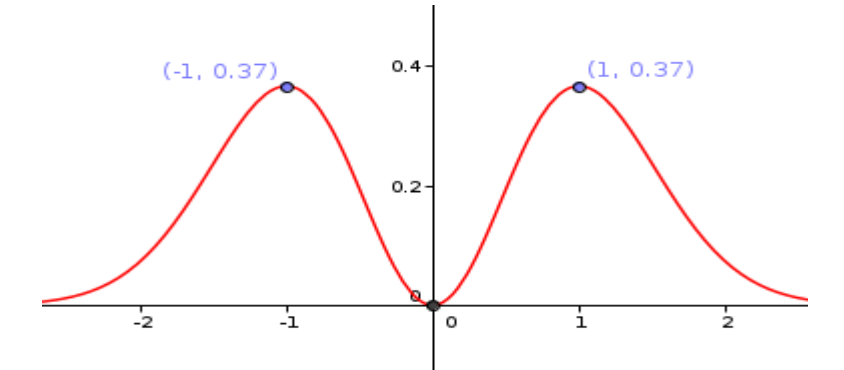

**B.2)** Hay que hacer una integral racional. El denominador ya esa descompuesto.

$$
\frac{x+9}{(x+1)(x-3)} = \frac{A}{x+1} + \frac{B}{x-3} \quad ; \quad x+9 = A(x-3) + B(x+1) \quad . \text{ Damos valores } x = 3 \text{ y } x = -1 \text{ y se}
$$
\n
$$
F(x) = -2 \int \frac{1}{x+1} + 3 \int \frac{1}{x-3} = -2 \ln|x+1| + 3 \ln|x-3| + K \quad . \quad F(1) = 0 \text{ ; } K = -\ln 2.
$$
\n
$$
F(x) = -2 \int \frac{1}{x+1} + 4 \int \frac{1}{x-3} = -2 \ln|x+1| + 4 \ln|x-3| - \ln 2
$$
\nB.3) 
$$
X = A \cdot (B-A)A^{-1}
$$

$$
A^{-1} = \begin{pmatrix} 1 & 0 & 0 \\ 0 & -3 & 1 \\ 0 & -5 & 2 \end{pmatrix} , A \cdot (B-A) = \begin{pmatrix} -1 & 0 & 1 \\ -1 & -1 & -3 \\ -2 & 0 & -9 \end{pmatrix} , X = \begin{pmatrix} -1 & -5 & 2 \\ -1 & 18 & -7 \\ -2 & 45 & -18 \end{pmatrix}
$$

*A*

# **Paco Muñoz. IES Virgen de la Cabeza – Marmolejo (Jaén)**

**B.4.a)** Utilizamos el punto *A* y el vector director de la recta como normal del plano:  $\overline{u} = (2, 1, 3)$ :

*π*:  $2x + y + 3z + D = 0$ ; sustituimos *A*: 16 – 1 + 9 + D = 0; D = – 24. *π*:  $2x + y + 3z - 24 = 0$ .

**B.4.b)** Utilizamos el plano anterior y el punto de corte de *r* con *π* : *P*

$$
r: \begin{cases} x=-1+2\lambda \\ y=2+\lambda \\ z=1+3\lambda \end{cases}
$$
; 2(-1+2\lambda)+2+\lambda+3(1+3\lambda)-24=0 ;  $\lambda=\frac{3}{2}$ ;  $P(2, \frac{7}{2}, \frac{11}{2})$ 

El punto *P* es el punto medio entre *A* y *A'* :

 $\vec{p} = \frac{1}{2}$ 2

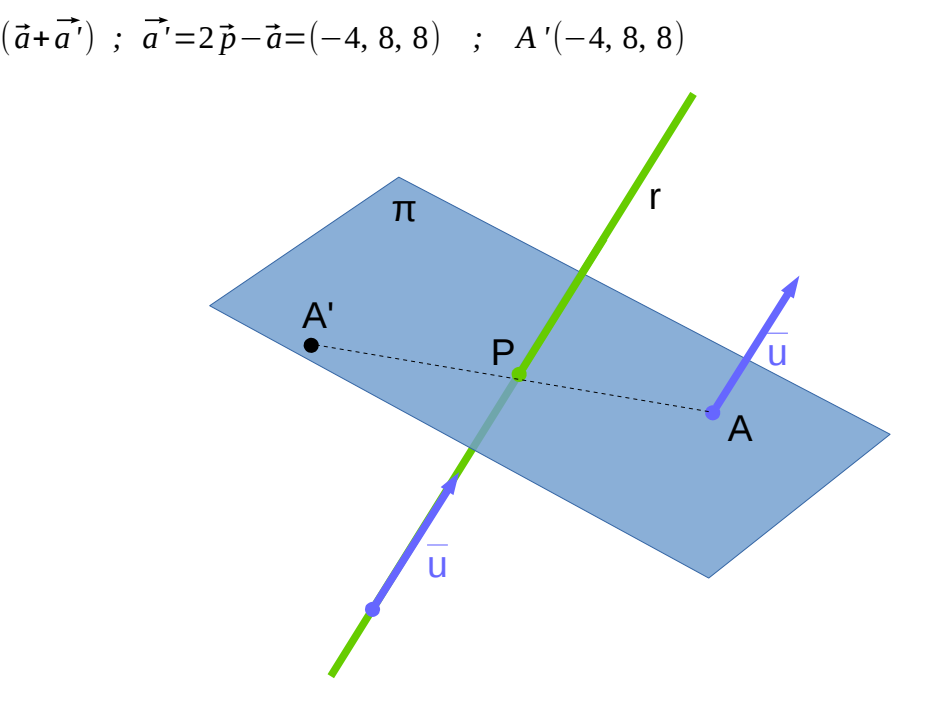